**Ukázka doporučení z obecného health checku.**

Neobsahuje veškeré podkladové materiály, proto i obsah píše špatné odkazy.

# Healtcheck

# databáze **ORCL**

# běžící na serveru **db.tomas-solar.com**

pro

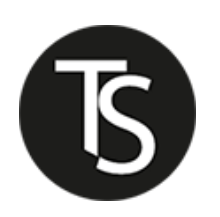

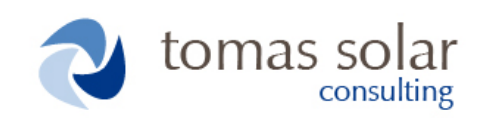

**Tomáš Solař** Oracle ACE, OCE (10g,11g), OCP (10g,11g)

Vytvořil dne : 11.-12.6.2014

Data získaná dne : 9.6.2014

## Obsah

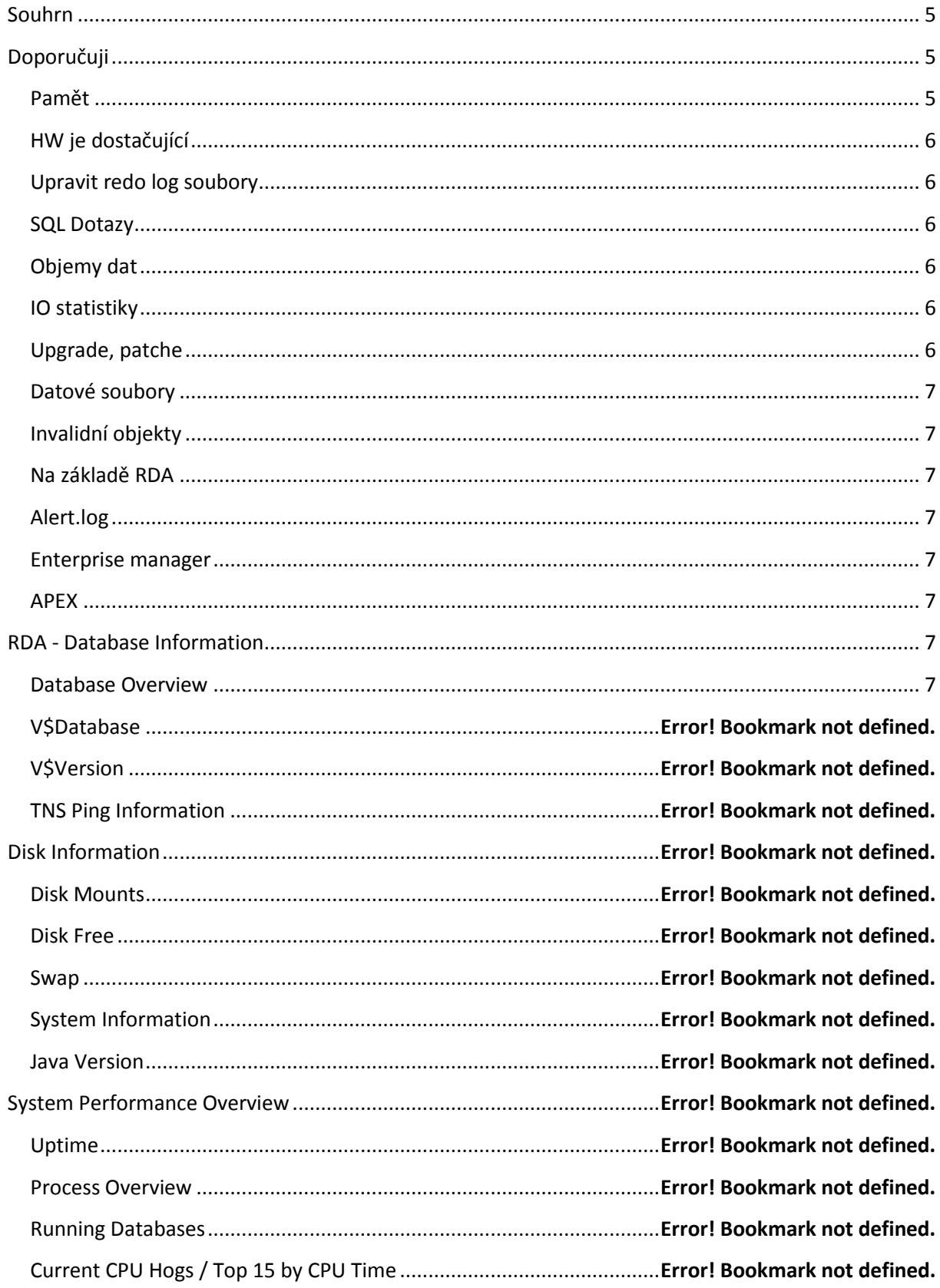

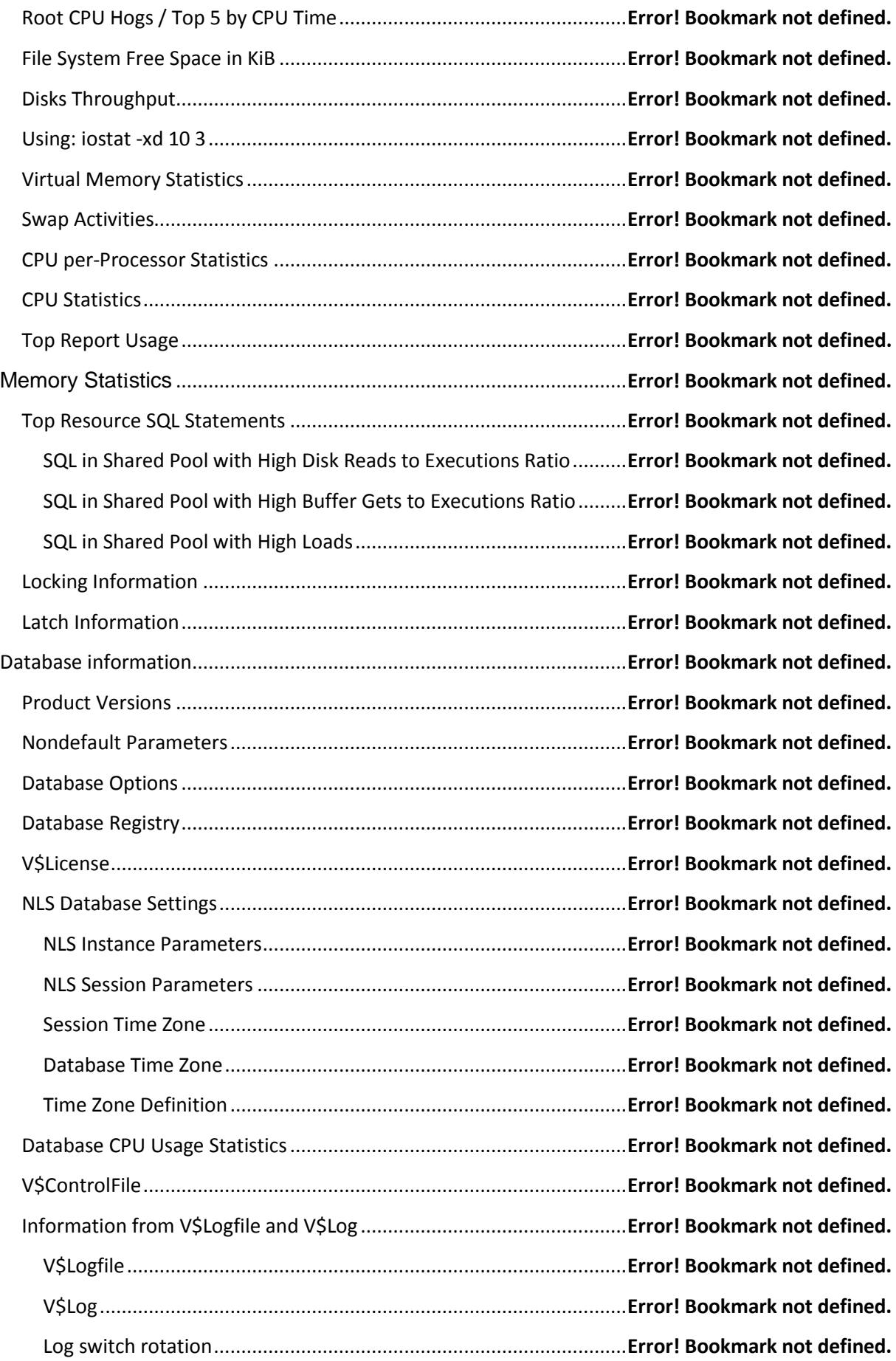

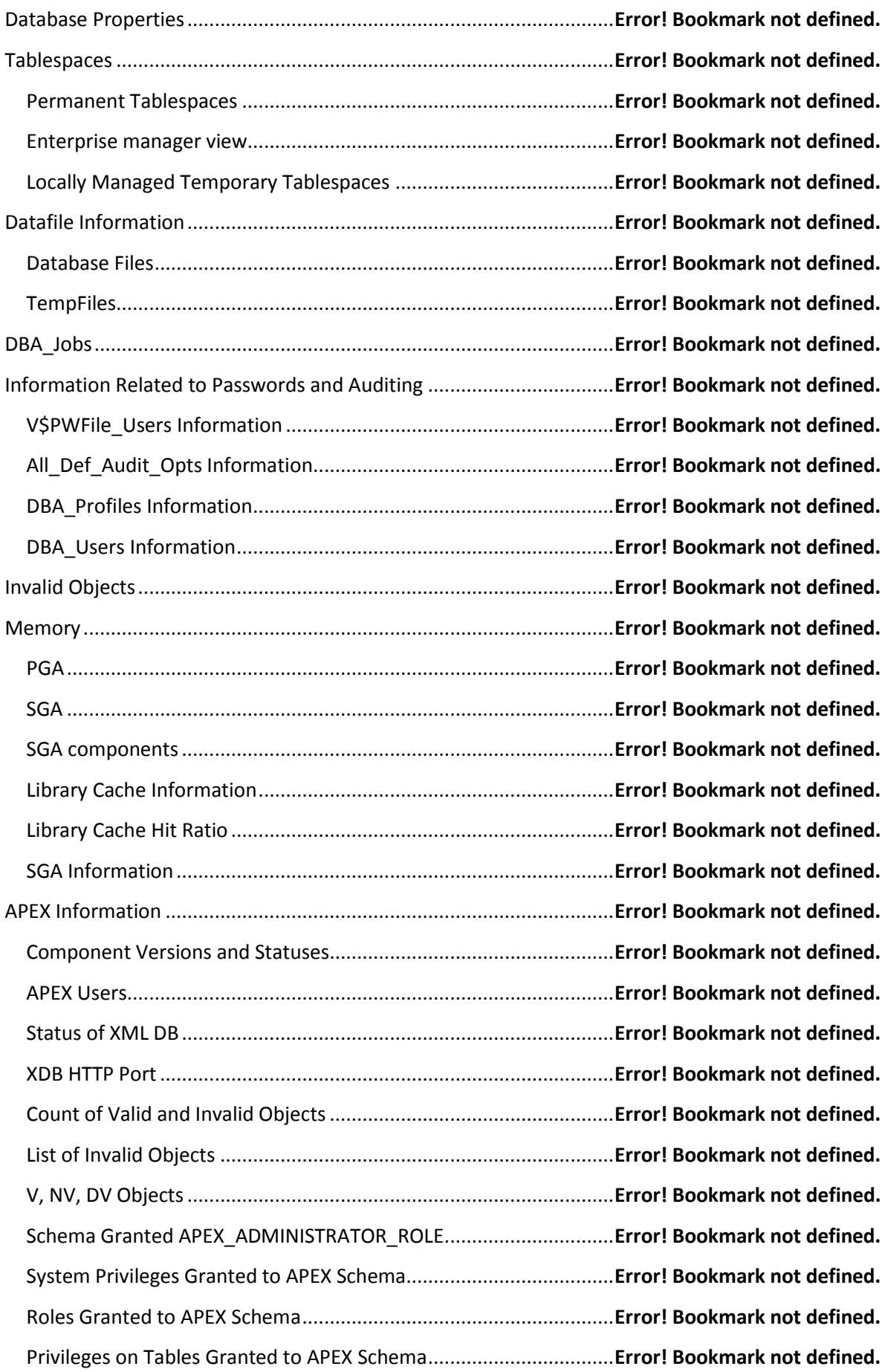

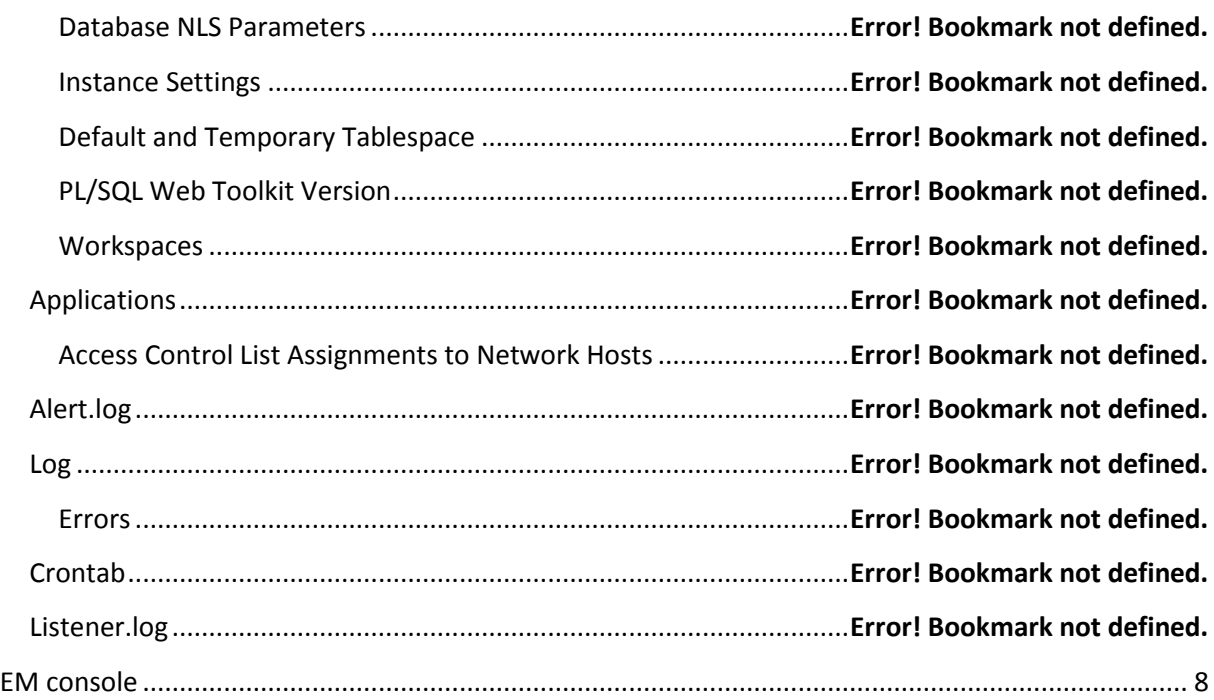

# <span id="page-4-0"></span>**Souhrn**

Účelem analýzy je podat zprávu a stavu a konfiguraci databáze **ORCL**, tzv. Health check. K získání statických dat byl použit nástroj RDA, utility operačního system, dotazy v sqlplus, AWR a EM. Přístup na server nebo do enterprise manageru jsem během analýzy měl, proto jsem dělal porovnání i s aktuálním stavem databáze.

Veškerá data byla pečlivě analyzována a posuzována. Na jejich základě mohu říci, že databáze **nevykazuje** žádné známky kritického chování a může běžet i nadále v současné konfiguraci, přesto doporučuji udělat změny rozepsané níže.

Účelem analýzy není podat hluboký rozbor výkonnosti databáze nebo doporučeni pro ladění sql dotazů, jako spíše **informovat** o nastavení databáze. Také se nezkoumalo vytváření indexu nebo partitioning tabulek.

Všechny skripty byly spouštěny pod uživatelem SYS. Na serveru je zprovozněn EM, který je možné využít pro realtime sledování výkonu nebo jako GUI nástroj databázového administrátora v případě licencovaných diag a tuning packu.

Veškeré informace jsou roztříděny do základních oblastí tak, jak byly podrobeny analýze. U každé oblasti jsem se stručně vyjádřil k možným změnám.

# <span id="page-4-1"></span>**Doporučuji**

## <span id="page-4-2"></span>**Pamět**

- Nyní je pro databázi alokováno 12GB paměti (limit na 13GB) z celkové velikosti 16GB RAM. Pro PGA je nastaven statický parameter na 1910MB. PGA je dostačující dle úspěšnosti získání dat z cache. SGA je taky v relativně v pořádku i když advisor a další ukazalete indikují, že by navýšení přineslo užitek, ale žádný razantní. Spíše v řádu jednotek procent. Nicméně, zapnul bych (pokud to není vypnuté z konkrétních důvodů) automatic memory management, který je nyní vypnutý. Je zapnutý pouze ASSM (automatic shared memory management)

- Zvýšením paměti se sníží počet wait eventů, locků i latches. Sníží se také počet IO požadavků a uvolní se tím diskovému systému.
- Čte se hodně bloku z datových souborů, pokud se zvýší pamět, může se více dat cachovat.

### <span id="page-5-0"></span>**HW je dostačující**

- Většinu času je nečinný, což dokazuje i výpis TOP nebo AWR report.

### <span id="page-5-1"></span>**Upravit redo log soubory**

- Hodně wait eventů poukazuje na čekání při synchronizaci redo logu. Z výpisu log switches, které se dějí v průměru každých 7-8 minut (i méně jak 1 minutu). Velikost je teď default 50MB, doporučuji zvýšit na 200MB.
- Nyní jsou pouze 3 skupiny po 2 členech. Abychom uvonili IO systému a zároveň snížili čekací doby, doporučuji mít 4 skupiny po 2 členech.
- Nyní jsou redo log soubory rozmístěné do tří adresářů /data/oradata, /data02/oradata, /idx/oraidx/. To je dobré.

### <span id="page-5-2"></span>**SQL Dotazy**

- Z AWR reportu je patrné, že většina databázového času se spotřebovává na vykonání sql dotazů. A nejvíce se čeká na poskytnutí mezi klientem a serverem. Většina vykonávaných dotazů je z sqlplus, což nebývá běžné. Kdo tam přistupuje přes sqlplus?
- Nezkoumal jsem konkrétní dotazy a jejich exekuční plány. Spíše se jen podívat, jestli četnost jejich spouštění odpovídá skutečným požadavkům.

## <span id="page-5-3"></span>**Objemy dat**

- Z AWR reportu je patrné, že databáze musí pracovat s velkýmy objemy dat a to jak při zápisu, tak i při čtení z datových souborů. Velmi často také přes full table scan, kdy se nevyužívají indexy. Opět to poukazuje na neoptimalizované dotazy.

## <span id="page-5-4"></span>**IO statistiky**

- Řádově více dochází ke čtení ze souboru /data02/oradata/orcl/orcl/DATACENTRUM02.dbf, než z ostatních. Naopak nejvíce se zapisuje do souboru /data/oradata/orcl/APLIKACE.dbf a /data/oradata/orcl/undotbs01.dbf
- Nejčasteji přistupovaný objekt je DC\_QAD.OP\_HIST a DC\_QAD.TR\_HIST. Oba objekty ve stejném tablespace DATACENTRUM.
- Nejvíce se čeká na locky na objektu DC\_EWS.EWS\_DATA. Zde odbourat čekání, tvoří 84% všech wait eventů.

## <span id="page-5-5"></span>**Upgrade, patche**

- Databáze je verze 11.2.0.1, což je base release. Doporučuji aplikaci posledního patchsetu 11.2.0.4. Je placený support, tak se dá stahnout z [MOS.](https://support.oracle.com/)
- Není aplikován žádný bezpečnostní patch. <http://www.oracle.com/technetwork/topics/security/alerts-086861.html>

#### <span id="page-6-0"></span>**Datové soubory**

-

- Některé datové soubory jsou nastaveny jako autoextent YES, jiné NO. To má nějakou logiku? Problém tu je s datovým souborem /data02/oradata/orcl/DATACENTRUM02.dbf, který je největší cca 26GB s nejčastěji se s ním pracuje. Buď bych do tablespace DATACENTRUM přidal další soubor, aby se data ukladala i jinam, nebo bych provedl reorganizaci objektů. Případně uvažoval o nasazení ASM (automatic storage management).

#### <span id="page-6-1"></span>**Invalidní objekty**

- V databázi je 259 invalidních objektů. Přesný popis níže. Buď je smazat nebo zkompilovat.

#### <span id="page-6-2"></span>**Na základě RDA**

- Databáze beží v archívním módu. V pořádku.
- Kontrolní soubory v jsou 3, ale všechny na jednom svazku /data/oradata/orcl. Doporučuji rozkopírovat na různé svazky, třeba /data/oradata, /data02/oradata, /idx/oraidx/.
- Volné místo na discích dostatečné.
- Java 1.5. je stará. Poslední verze 1.7. má umět lépe spravovat pamět.
- Zaměřit se na dotazy ze sekce "Top Resource SQL Statements". Spíše o komunikaci s dodavatelem, zda-li je zde možnost pro ladění. Nebo to řešit na testu.
- Joby v databázi všechny funkční.
- Trace soubory odmazávat pravidelě z adresáře /opt/oracle/diag/rdbms/orcl/orcl/trace. Teď jich tam je 21727.
- V crontabu jsou nějaké úlohy, nezkoumal jsem jejich funkci. Používá se tool oraToolKit, který neznám. Ale dost scriptů je zakomentovaných. Jak se provádí záloha?

#### <span id="page-6-3"></span>**Alert.log**

- V alert.logu jsou i ORA chyby. ORA-06502. Zkusit řešit samostatně nebo ve spolupráci s Oracle.

#### <span id="page-6-4"></span>**Enterprise manager**

Pokud není zakoupena licence na diag a tuning pack, měl by být parameter control\_management\_pack\_access nastaven na NONE.

#### <span id="page-6-5"></span>**APEX**

Poslední verze 4.2.5.00.08 instalovaná.

# <span id="page-6-6"></span>**RDA - Database Information**

#### <span id="page-6-7"></span>**Database Overview**

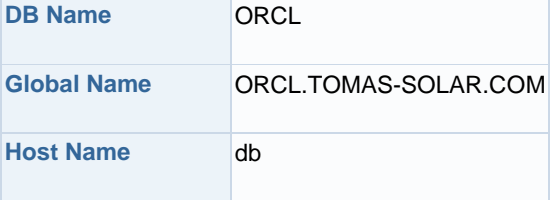

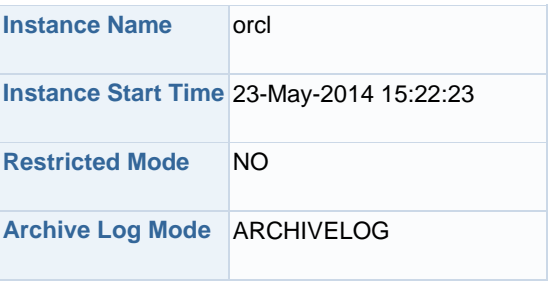

<span id="page-7-0"></span>**....**

# **Dle obsahu výše vidíte, že health check by pokračoval dalšími 100 stranami.**

# **Jelikož se jedná o citlivé údaje, nemohu distribuovat konkrétní výsledky.**

**Rád Vám k tomu řeknu více, stačí napsat nebo zavolat.**